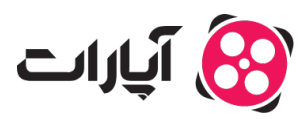

**پایگاه دانش > [پخش زنده](https://support.aparat.com/kb/pkhsh-zndh) > [شروع پخش زنده](https://support.aparat.com/kb/shroaa-bkhsh-zndh) >** چگونه م<sub>عا</sub>توان یک پخش زنده آزمایشی برای تست محتوای پخش [زنده ایجاد کرد؟](https://support.aparat.com/kb/articles/article-37)

## چگونه میتوان یک پخش زنده آزمایشی برای تست محتوای پخش زنده ایجاد کرد؟

پ<mark>شتیبانی آپارات ــ 2023–05–19</mark> ــ [شروع پخش زنده](https://support.aparat.com/kb/shroaa-bkhsh-zndh)

در صفحه [داشبورد شروع پخش زنده](https://www.aparat.com/dashboard/live)، با انتخاب دستهبندی آزمایش، تنها خودتان قادر به مشاهده محتوای منتشر شده هستید و شخص دیگری نمیتواند پخش زنده شما را مشاهده کند. از این دستهبندی برای آزمایش پخش زنده و اطمینان از صحت تنظیمات خود میتوانید استفاده کنید.

اگر میخواهید پخش زنده را فقط بر روی دامنههای دلخواه خود محدود کنید و از نمایش عمومی آن در آپارات جلوگیری کنید به <u>اینجا </u>سر بزنید.